# **Engagement-Profiling**

Das Engagement-Profiling realisiert die automatische Verwaltung von Abonnentendaten über URL-Parameter von in Mailings verwendeten Links und über eine ein-/ausschaltbare automatische Bereinigungsfunktion.

## **Konfigurationen**

#### **Grundeinstellungen**

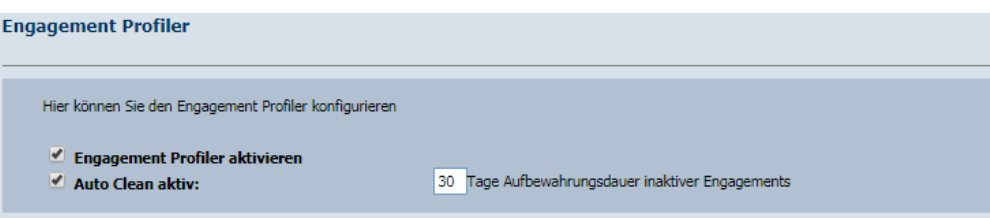

Engagement Profiler aktivieren: aktiviert/deaktiviert den Engagement-Profiler für den Mandanten

Auto Clean aktiv: aktiviert/deaktiviert für den Mandaten die automatische Bereinigung der durch das Engagement-Profiling erfassten Abonnentendaten -> wenn ein Abonnent für die konfigurierte Anzahl an Tagen keinen Link mit dem jeweiligen Engagement geklickt hat wird dieses von seinen Abonnentendaten entfernt

### **Verwendung**

Engagement Profiling muss über die Grundeinstellungen aktiviert sein um verwendet werden zu können (siehe Konfigurationen). Außerdem funktioniert das Engagement-Profiling nur bei Verwendung von redirected Links im versendeten Mailing.

#### Datenbankfelder für den Engagement-Profiler einrichten

Unterstützt werden Datenbankfelder von Typ "Mehrfach-Auswahl", welche im Datenbankdesigner verwaltet werden können:

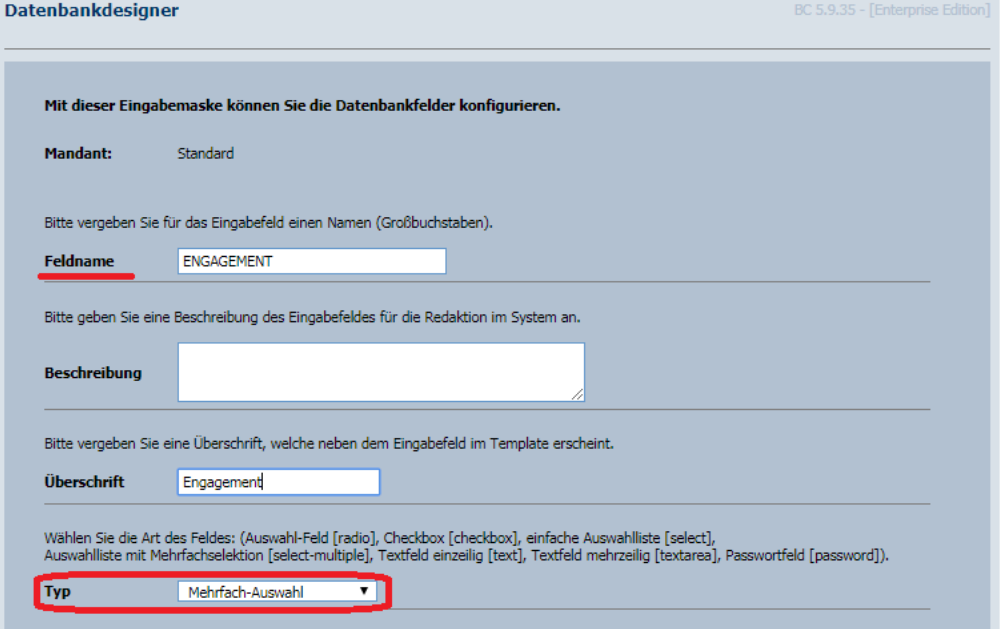

Als Engagements dienen die für das Datenbankfeld, im Select-Editor konfigurierten Optionen:

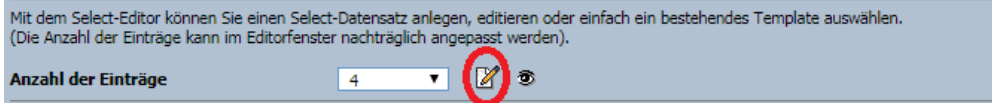

Diese unterteilen sich in "Wert" (unsichtbarer Parameter der Option) und "Bezeichnung" (VALUE) (sichtbarer Parameter der Option):

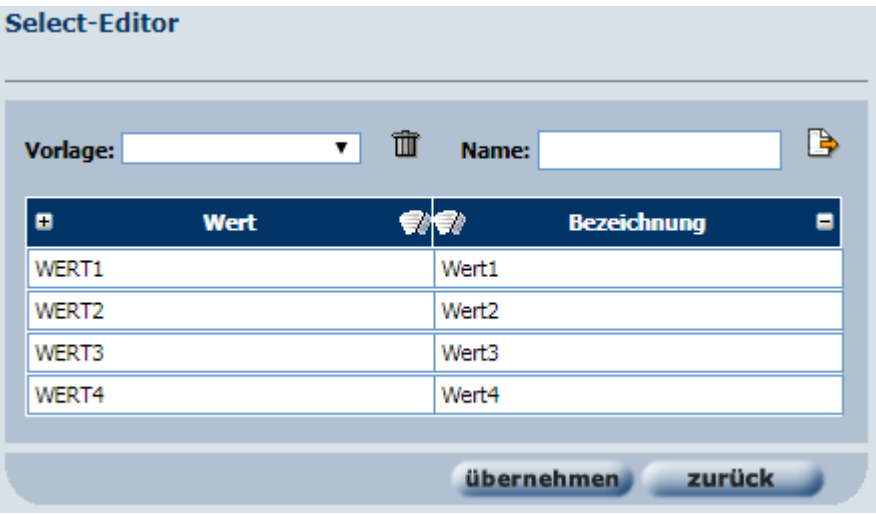

#### Aufbau des Links für Engagement-Profiling

VALUE und Feldname des Datenbankfeldes können, bei aktiviertem Engagement-Profiling als Parameter von Links im Mailing verwendet werden um Engagements der Abonnenten zu erfassen:

**Bsp.** 

#### <https://www.beispiel.de/?ENGAGEMENT=Wert3&engagement=Wert1&Engagement=wert2>

Beim Feldnamen ist die Groß-/Kleinschreibung irrelevant, der Value ist allerdings Case-sensitive muss also in Groß/-Kleinschreibung mit der "Bezeichnung" der jeweiligen Option des Datenbankfeldes übereinstimmen.

#### Engagement Profiling

Wählt ein Abonnent einen wie beschrieben aufgebauten Link im versendeten Mailing, wird sein Profil durch das aktivierte Engagement-Profiling automatisch um die gewünschten Attribute erweitert.

Bereits aktive Attribute bleiben aktiviert.

Im Beispiellink wird dem Abonnenten also Wert1 und Wert3 für das Datenbankfeld mit dem Feldnamen ENGAGEMENT zugeordnet. Der dritte Parameter wert2 wird nicht zugeordnet, da er mit einem kleinen w statt mit einem großen W beginnt:

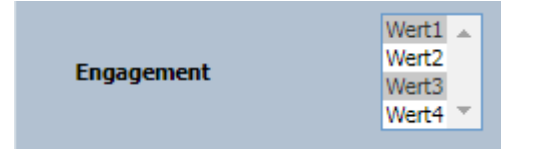

### Auto-Clean

Ist diese Funktion aktiviert (siehe Konfigurationen) werden **durch das Engagement-Profiling aktivierte/erfasste Attribute** für Abonnenten automatisch entfernt, die in dem konfigurierten Zeitraum keinen Link mit dem entsprechenden Engagement geklickt haben.

Attribute (DB-Feldwerte für Abonnenten) die ausschließlich über andere Funktionen (z.B. Abonnent bearbeiten, Abonnetenimport etc.) gesetzt wurden und für die der Engagement-Profiler nie ein Engagement/Klick geloggt hat **bleiben bestehen und werden nicht gelöscht**.

D.h. alle Attribute von Abonnenten die zwar vor der Aktivierung des Engagementprofilings über andere Funktionen (z.B. Abonnent bearbeiten, Abonnetenimport etc.) gesetzt wurden, für die nach der Aktivierung des Engagementprofilings aber ein Engagement registriert wurde **sind von der Auto-Clean Funktion betroffen und werden entfernt**.